April 14th, 2022

### **ENERGY** Science

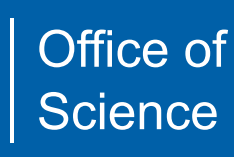

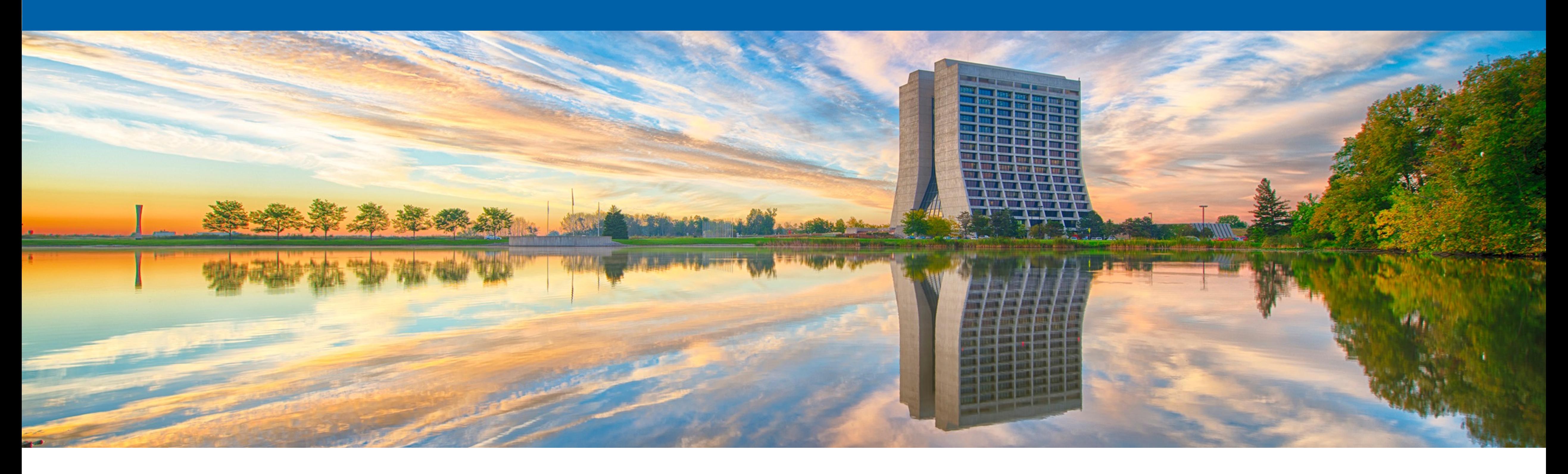

### **Analysis discussion**

- 1. Define X/Y ranges, sensor edges, and thresholds in Geometry2022
- 2. Run InitialAnalyzer
	- Get strip centers → copy to Geometry2022
	- Get delay map  $\rightarrow$  keep in output directory
- 3. Run Analyze
	- Run DoPositionRecoFit.py → copy parameters to Geometry2022
	- If RecoFit parameters are changed -> must re-run Analyze to see the impact.
- 4. Run Align (1-2 iterations, not too many)
	- Get Z, alpha, beta, gamma  $\rightarrow$  copy to Geometry 2022
- 5. Repeat steps  $2 \rightarrow 3 \rightarrow 4$  until Align output is stable
	- #2 & #3 should change after running #4, but probably #4 output won't change again.

## **Proposed sensor iteration workflow**

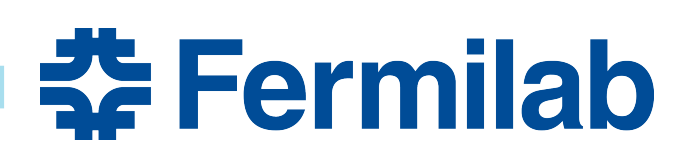

- Spatial resolution
	- sigma(deltaX) for all events ("global")
	- sigma(deltaX) vs XY ("local")
	- sigma(deltaX) vs X
	- mean(deltaX) vs X and vs Y—flatness would confirm good angular alignment
- Time resolution (multi-channel and single-channel)
	- sigma(deltaT) for all events ("global")
	- sigma(deltaT) vs XY ("local")
	- sigma(deltaT) vs X
	- sigma(deltaT) with XY taken from LGAD reco.
	- mu(deltaX) vs X, Y, XY  $\rightarrow$  should confirm delay corrections

## **Goal plots for sensor performance**

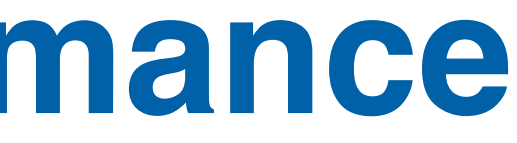

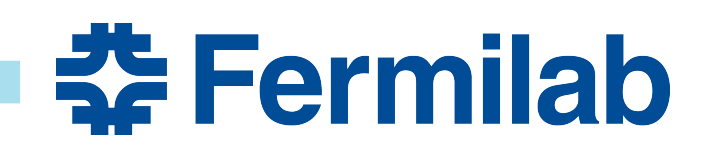

### **Other important plots**

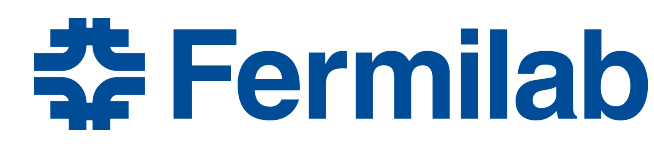

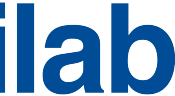

- Averaged & normalized pulse shape comparisons
	- tiny vs 5mm vs 1cm vs 2.5cm
	- variety of widths
	- Small and large signals from same sensor
- Overlay of amplitude fraction vs X (output of PositionRecoFit) for various sensors
	- Impact of metal size.

# **Assignments**

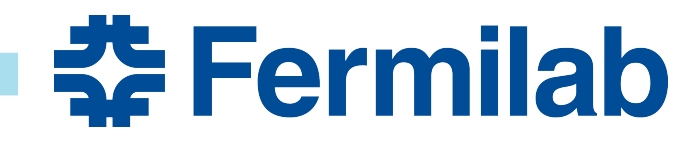

- Claudio
	- Align procedure
- Rene
	- Pulse shape comparisons
- Ryan
	- InitialAnalyzer → time delays
	- Use leptonSF helper
- Shirsendu
	- Run timing analysis and organize results
- Chris
	- Update code to run on more sensors